## **Shared Resource Object**

This is used as a child object of the [Stared Resources](https://wiki.finalbuilder.com/display/continua/Shared+Resources+Collection) object under the [Build](https://wiki.finalbuilder.com/display/continua/Build+Object) object. e.g. **\$Build.SharedResources.Server.Namespace.**

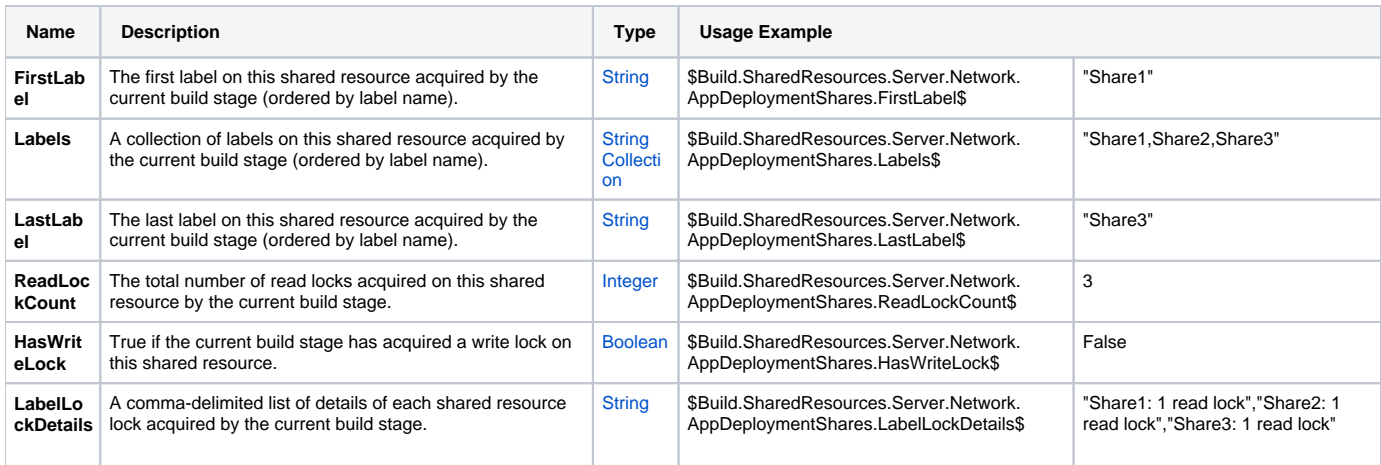